УДК 662

**А.О. Криворучко, к.т.н., доц. В.В. Коробійчук, к.т.н., доц. С.С. Іськов, к.т.н., доц.** *Житомирський державний технологічний університет*

## **РОЗРОБКА УЗАГАЛЬНЕНОЇ МЕТОДИКИ ГЕОМЕТРИЗАЦІЇ МАСИВІВ ПРИРОДНОГО КАМЕНЮ З МЕТОЮ ОТРИМАННЯ КОМПЛЕКСНОЇ МОДЕЛІ РОДОВИЩА**

*Розглянуто можливість використання сучасних інформаційно-комп'ютерних технологій для розробки комплексної методики геометризації масивів природного каменю з метою отримання комплексної моделі родовища.*

**Постановка проблеми.** Головна особливість родовищ блочного каменю – жорстка прив'язка параметрів системи розробки (висоти уступів, довжини й орієнтації фронту робіт, ширини західки тощо) до параметрів та розташування природних тріщин у масиві й напряму найкращого відокремлення каменю. Тому однією з поширених задач, що застосовують при проведенні тектонічних, маркшейдерських, інженерних та геологічних досліджень родовищ природного каменю, є аналіз тріщинуватості породних масивів.

Крім того, існуючі методики оцінки тріщинуватості і блочності масиву переважно призначені для визначення раціональності розробки родовища в цілому, чи для відробки менш тріщинуватих ділянок. Нині на сучасних кар'єрах блочного каменю переважає нова, більш продуктивна високоуступна технологія за двостадійною схемою видобування блочного каменю з використанням алмазних канатних машин, яка набагато більше залежить від природної тріщинуватості. Тому задача збільшення виходу товарних блоків за рахунок оптимізації напряму розвитку фронту гірничих робіт є досить актуальною.

**Аналіз останніх досліджень і публікацій.** Тріщинуватість масиву має вирішальне значення для видобування блоків з масиву і формування видобувних технологічних комплексів. Показники тріщинуватості масивів є первісними відносно блочності та визначають її. Класичне дослідження тріщинуватості для гранітних масивів – морфологічну класифікацію первинних тріщин інтрузій – виконав Г.Клоос. Подальшим вивченням тріщинуватості і блочності масивів родовищ облицювального каменю займалися: Л.І. Барон, М.Т. Бакка [5, 8–9], Б.П. Бєліков [7], О.І. Косолапов [4], Ю.Г. Карасьов [5, 6] і багато інших вчених. Роботи даних вчених слугують основою для подальших досліджень удосконалення технології видобування природного каменю. М.Т. Бакка, Р.В. Соболевський [10] досліджували закономірний розподіл систем тріщин в масивах родовищ облицювального каменю. Взаємозв'язок тріщинуватості зі структурними особливостями габроїдних масивів найбільш повно висвітлено в роботах А.О. Криворучко [1–3]. Даними дослідженнями доведено, що інтенсивність тріщин змінюється як за площею, так і за глибиною покладу.

В даний час проектування технології видобувних робіт на родовищах природного каменю здійснюють за середнім показником тріщинуватості та блочності. Достовірна інформація про тріщинуватість і блочність родовища дозволяє визначати вміст і вихід блоків каменю, раціональні напрями розташування і переміщення фронту гірничих робіт кар'єру, визначати комплекси обладнання для видобування і переробки декоративного каменю.

**Метою роботи** є розробка узагальненої методики геометризації масивів природного каменю для отримання комплексної моделі родовища та визначення оптимальних напрямів розробки.

**Викладення основного матеріалу досліджень.** Отже вивчення тріщинуватості та, відповідно, складання на її основі різноманітних маркшейдерських і геологічних планів та карт є не тільки теоретичним інтересом, але й має важливе практичне значення при вирішенні багатьох геологічних та гірничо-технологічних завдань, які безпосередньо пов'язані з експлуатацією родовища блочного каменю.

З точки зору ГІС-аналізу дана задача є вивченням закономірностей розподілу лінійних об'єктів (тріщин, розривів) на площі родовища (рис. 1). Створення відповідного розширення, що містить ряд скриптів з простими алгоритмами, дозволяє істотно спростити, прискорити та автоматизувати процедуру аналізу.

Для аналізу лінійних елементів здійснено:

- аналіз орієнтації лінійних елементів;
- визначено питому густину тріщинуватості;
- визначено кількість лінійних елементів і їх точки перетину;
- здійснено групування об'єктів та створення відповідних баз даних.

Як один з елементів аналізу може бути використаний такий параметр, як щільність (густина) тріщинуватості. В даному випадку, залежно від мети аналізу, можна використовувати кількість або суму довжин лінійних елементів. Легенда у вигляді «колірної шкали» для результуючої точкової теми за атрибутом щільності дозволяє представити отримані закономірності. Для побудови ізоліній або створення гріда можуть бути використані функції програми Surfer.

В основі поділу масиву за тріщинуватістю лежить класифікація, запропонована М.Т. Бакка, згідно з якою при питомій тріщинуватості в діапазонах до 0,25, 0,26-0,50 і понад 0,50 м/м<sup>2</sup> вихід блоків відповідно складає більше 45, 45–25 і менше 25 %.

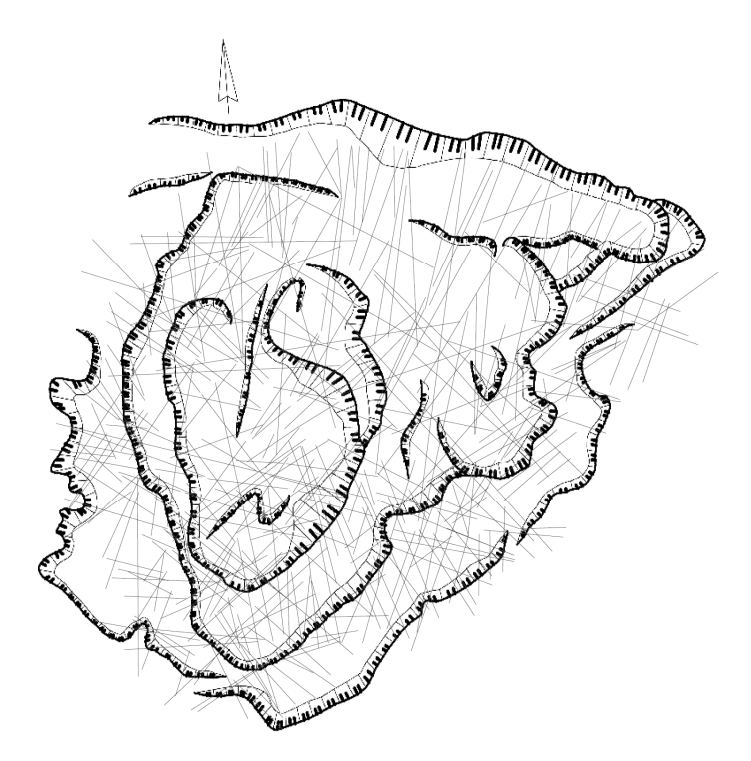

*Рис. 1. Кар'єрне поле Сліпицького родовища*

З урахуванням виконаних досліджень поділ кар'єрного поля на структурно-технологічні зони необхідно здійснювати в такій послідовності:

1. У межах контуру підрахунку запасів родовища облицювального каменю визначають межі кар'єрного поля, враховуючи геологічні особливості покладу та критерії економічної доцільності виходу блоків, зниження якого робить недоцільною подальшу розробку родовища.

2. У межах контуру кар'єрного поля визначаються структурні елементи (азимути простягання та кути падіння тріщин масиву, шаруватість, тектонічні зони та зони підвищеної тріщинуватості). Інформацію збирають на відшаруваннях, укосах робочих і неробочих уступів, у вибоях гірничих виробок або свердловинах колонкового буріння. Одержану інформацію вводять в ГІС та аналізують. Потім виділяють структурно-однорідні ділянки за значенням параметра площинної тріщинуватості (рис. 2). У кожній такій ділянці тріщини поділяють на системи та аналізують їх основні параметри (кутові величини і відстані між тріщинами). На основі цих даних можна побудувати тривимірну модель динаміки питомої тріщинуватості (рис. 3). Також на даному етапі відбирають проби для аналізу з використанням сучасних інформаційно-комп'ютерних технологій обробки відеоінформації. При цьому визначають: характеристики кольору, текстури, структури, наявність різноманітних включень та різноманітні візуальні ефекти.

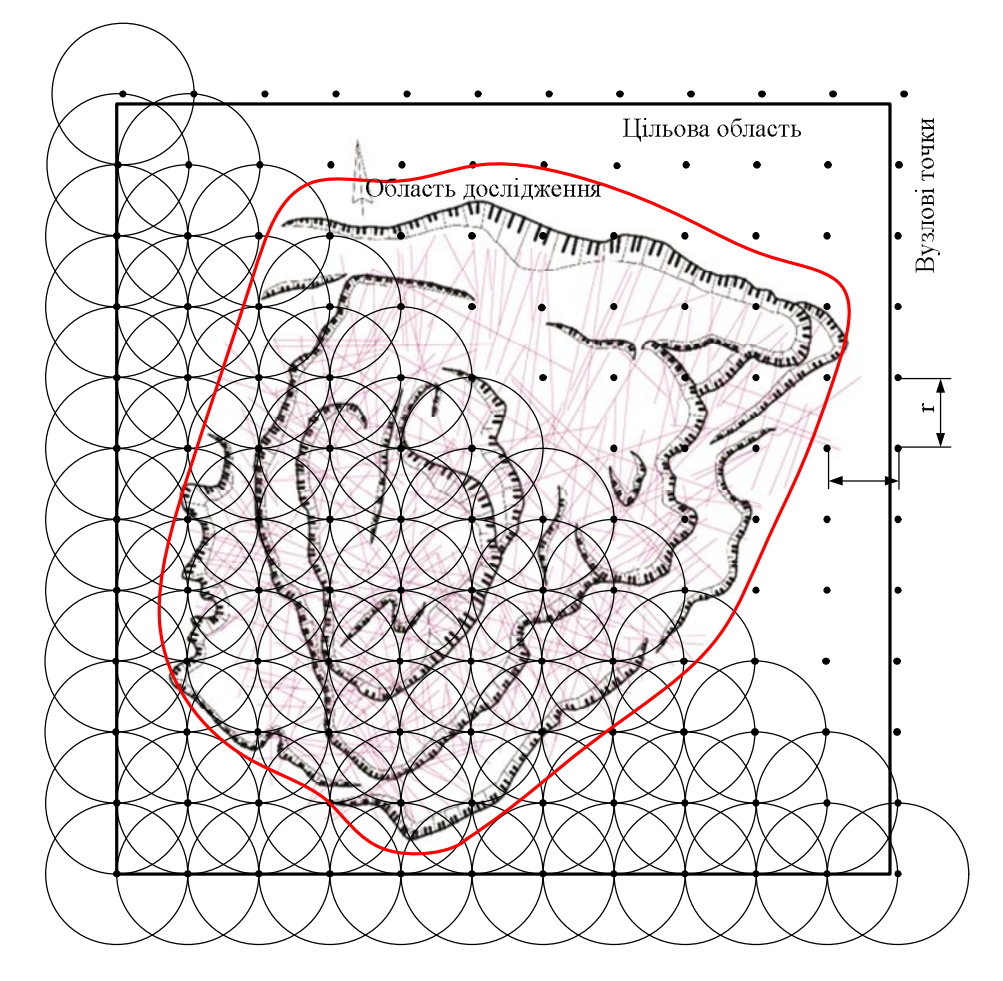

*Рис. 2. Здійснення аналізу тріщинуватості*

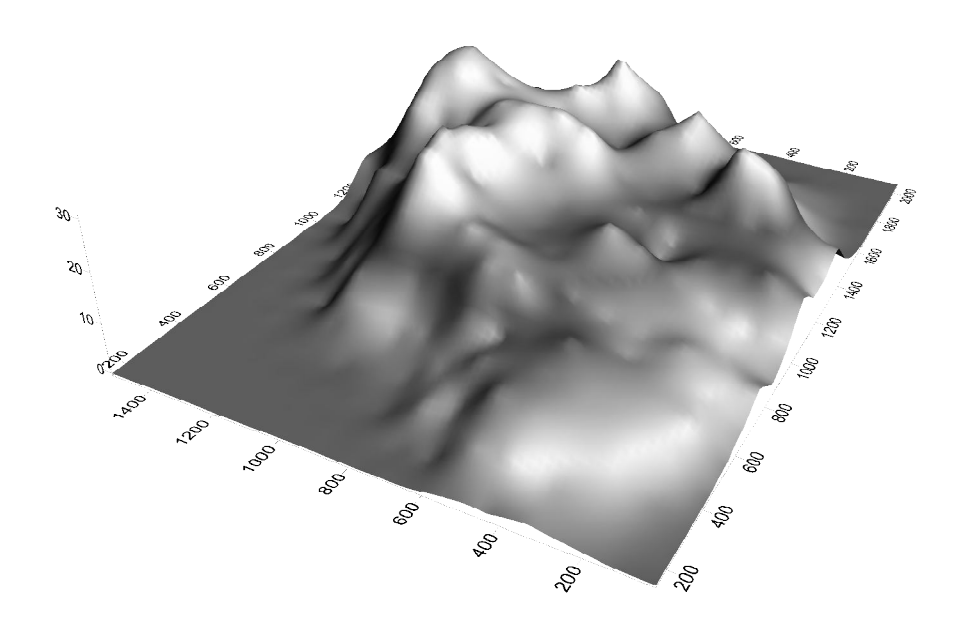

*Рис. 3. Тривимірна модель динаміки питомої тріщинуватості*

3. Зміну відстані між горизонтальними тріщинами за глибиною і площею покладу корисної копалини зображують у вигляді графіків, ізоліній або аналітичних залежностей. Висоту уступу або підступу обирають рівною або кратною відстані між горизонтальними тріщинами. Параметри, що характеризують декоративність (характеристики кольору, текстури, структури, наявність різноманітних включень та різноманітні візуальні ефекти), зображують у вигляді баз даних або різноманітних моделей.

4. Для кожної ділянки за допомогою інформаційно-комп'ютерних технологій визначають напрям анізотропії (рис. 4).

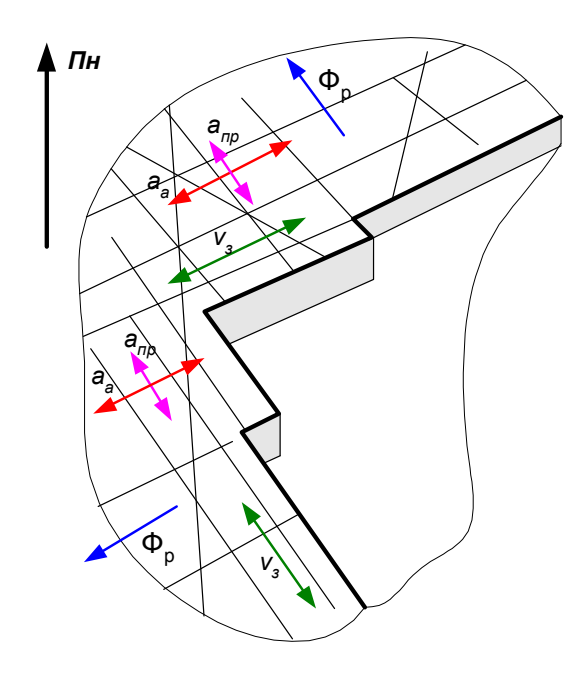

*Рис. 4. Варіанти напрямків орієнтації видобувних вибоїв на родовищі природного каменю залежно від напряму анізотропії та розміщення мережі тріщин: а<sup>а</sup> – напрямок анізотропності масиву;*

*апр – напрямок, перпендикулярний анізотропності масиву; Ф<sup>р</sup> – напрямок фронту робіт, що пропонується; νзх – напрямок західки*

5. За даними етапу 2 на орієнтовану картограму переносять параметри основних систем вертикальних тріщин. Зображують як верхню, так і нижню межу тріщини та визначають втрати каменю через неперпендикулярність тріщин. При застосуванні ГІС даний аналіз можна здійснювати безпосередньо на електронному плані при створенні нового «виду». Фронт робіт орієнтують паралельно або ортогонально найрозвиненішій системі тріщин, так як при цьому можна одержати максимальний вихід блоків. В одержану сітку тріщин вписуються (накладаються) прямокутники з максимально можливою площею, що є основою монолітів (блоків). Поділ їх за групами здійснюється відповідно до ДСТУ Б В 27-16- 95.

6. За виділеними структурно-однорідними ділянками визначають вихід блоків. Об'єми блоків обчислюють як добуток площі кожного вписаного прямокутника на величину, що чисельно рівна відстані між горизонтальними тріщинами ділянки. Розподіл блоків за об'ємними параметрами ведеться відповідно до ДСТУ Б В 27-16-95. Сума площ блоків окремих груп на картограмі відповідає відсотку виходу цих груп блоків з масиву даної ділянки (рис. 5).

Аналогічно здійснюють визначення виходу кондиційних блоків по всіх ділянках. Розподіл об'ємів кондиційних блоків за групами для окремого горизонту здійснюють шляхом визначення середнього значення вмісту блоків по ділянках до довжини даного горизонту.

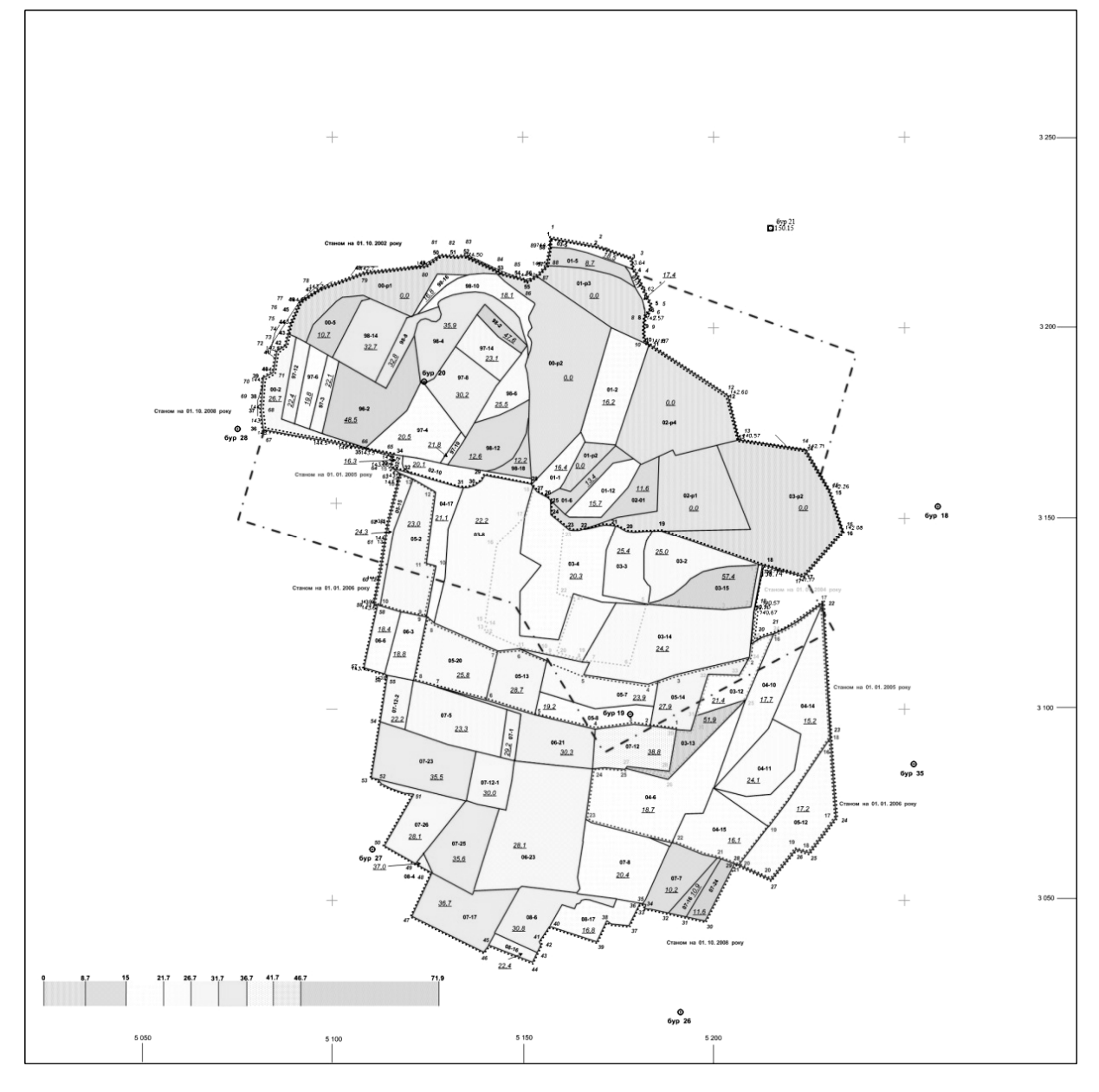

*Рис. 5. Визначення блочності ділянок*

7. Здійснюють об'єднання структурно-однорідних ділянок у зони за значеннями виходу прямокутних блоків. Для цього складаються погоризонтні плани тріщинуватості та блочності в ізолініях. Оконтурювання однорідних за тріщинуватістю і блочністю зон здійснюють прийнятими в геологічній та гірничо-геометричній практиці методами з використанням інтерполяції й екстраполяції. Нанесення показників блочності на розрізи і плани родовища здійснюється за допомогою масштабного зображення обчислених значень. Значення блочності, що належать до однієї групи, з'єднують лініями, що оконтурюють зони даної групи, і позначають відповідними умовними знаками.

Для успішного вирішення поставлених завдань необхідно поглиблено вивчати тріщинну тектоніку, з урахуванням не тільки параметрів тріщин, але й їх генетичної природи, кількісних та якісних співвідношень.

Подальший аналіз необхідно здійснювати з використанням кругових діаграм тріщинуватості (рис. 6).

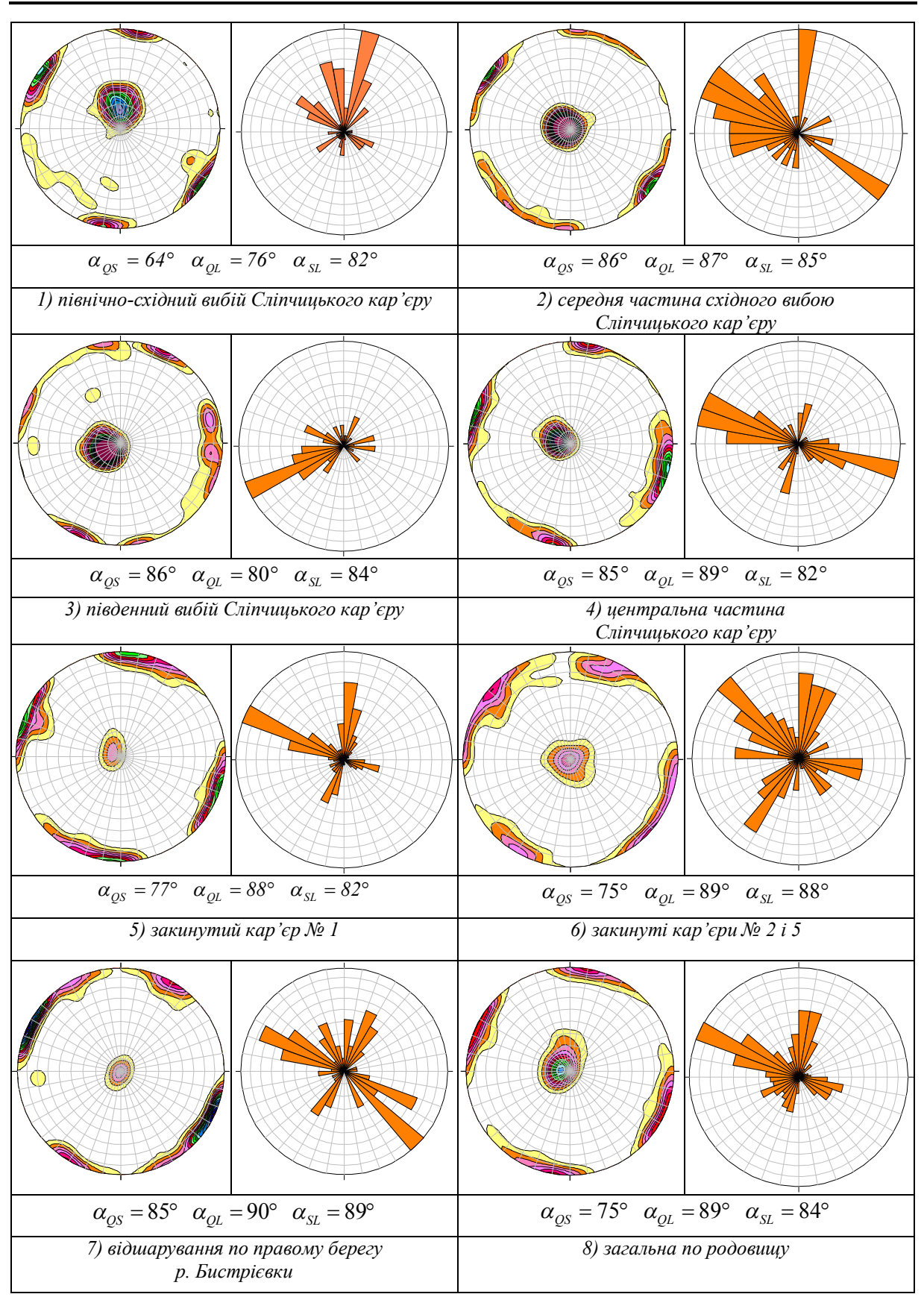

*Рис. 6. Діаграми тріщинуватості Сліпчицького родовища габроїдних порід та рози тріщинуватості*

Згідно з діаграмами тріщинуватості, що виконані для Сліпчицького родовища, розподіл тріщинуватості на окремих ділянках носить досить складний характер. У більшості випадків існують закономірності між тріщинуватістю та системами тектонічних порушень. Тобто переважаючий напрямок тріщинуватості збігається з напрямками систем тектонічних порушень, які були активними в різний час протягом геологічної історії Українського щита і, ймовірно, пов'язані з ними. За даними К.Ф. Тяпкіна та В.М. Гонтаренка виділяються шість таких систем. У порядку послідовності ці дослідники розташовують їх таким чином:  $1)$  35 і 305;

2) 45 і 315º; 3) 62 і 332º; 4) 77 і 347º; 5) 0 і 270º; 6) 17 і 287º.

Так на діаграмах 1, 2 переважають тріщини напрямків, близьких до систем 1, 5, 6. На діаграмі також більш виражена складова 0º для системи 5, для 6 – 287º, а для системи 1 (найбільш древньої) – 305º. На діаграмі 3 переважає напрямок приблизно в 240º, що є близьким до напряму складової системи 3. Однак, можливо, ця ділянка зазнавала впливу віргуючих розломів, які відгалужувались від цієї системи. З цією системою розломів пов'язані деякі тіла рудних і нерудних габро в регіоні. Ця діаграма випадає із загальної закономірності. Можливо, тут мали місце також тріщини техногенного походження. Той же приблизно напрям спостерігається і на діаграмі 6 (220º), на якій проявився і напрям, близький до напряму системи розломів 6. На діаграмах 4 і 5 переважають тріщини, що також пов'язані з системою 6.

Кутові співвідношення між полюсами різних систем тріщин становлять 80–88°. Даний факт говорить про можливості одержання блоків майже правильної геометричної форми. У той же час, необхідно звернути увагу на факт значного, до 55–60°, «розкиду» азимутального положення тріщин, що значною мірою знижує відсоток виходу блоків з гірничої маси (рис. 6).

Завдання збільшення виходу товарних блоків за рахунок оптимізації напряму розвитку фронту гірничих робіт пропонується вирішувати у такій послідовності:

1) створення цифрової тривимірної моделі родовища;

- 2) поділ кар'єру на технологічні зони;
- 3) внесення в цифрову модель родовища тріщин;
- 4) пошук оптимального напряму ведення гірничих робіт.

Для аналізу було обране Бистріївське родовище габроїдних порід. Для створення цифрової тривимірної моделі був використаний план гірничих виробок кар'єру, оцифрований за допомогою планшетного сканера.

Створення тривимірної моделі виконувалося у програмі 3ds Max 8.0, після чого вона була експортована у формат DXF зі збереженням усіх параметрів та масштабу. Для її створення використовувались координати характерних точок, взяті з генерального плану кар'єру, та координати розвідувальних свердловин, отриманих з каталогу координат родовища. Далі були побудовані проміжні контури виробок. 3D модель кар'єру дає важливу наочно-аналітичну інформацію про стан кар'єрного поля і на відміну від плану гірничих робіт дає просторову картину всіх контурів родовища. На рисунку 7 наведено каркас тривимірної моделі Бистріївського родовища.

Після створення каркаса родовища були присвоєні характеристики частинам родовища та накладені текстури по заданому контуру (рис. 8), що значно полегшило візуальне сприйняття цифрової інформації. Масив природного каменю, розкривні породи, дорога та вода були відображені окремими текстурами. На цьому створення 3D моделі кар'єру було завершено.

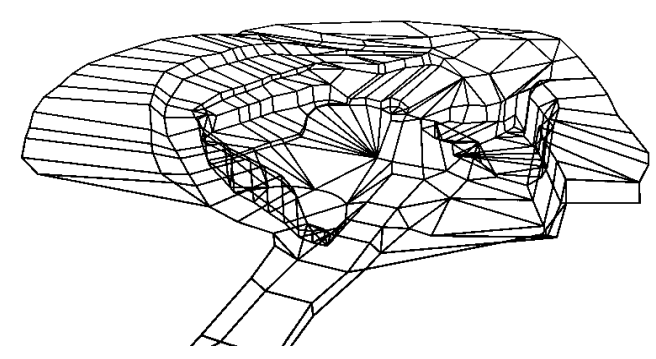

*Рис. 7. Каркас тривимірної моделі Бистріївського кар'єру*

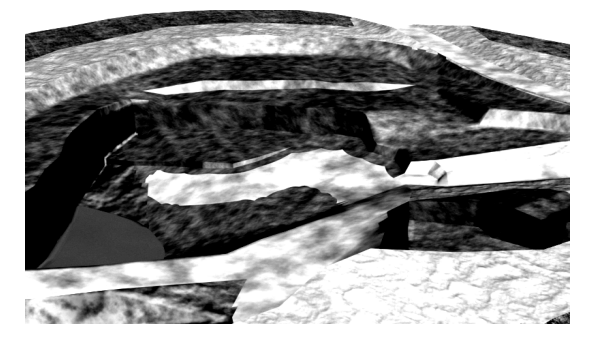

*Рис. 8. Поверхня цифрової тривимірної моделі Бистріївського кар'єру*

Визначення найкращого напряму ведення гірничих робіт потрібно виконуватися для кожної технологічної зони, оскільки основні параметри родовища, в т. ч. і тріщинуватість, змінюються у просторі покладу. Для Бистріївського кар'єру було виділено дві технологічні зони, що характеризуються уступами порівняно правильної форми.

Потім задається тріщинуватість масиву в плані для досліджувальних контурів. На обраних ділянках були візуально визначені тріщини та розломи, що впливають на блочність каменю та їх направленість. Тріщини вносяться до цифрової моделі кар'єру окремими полілініями. Оскільки координати тріщин були невідомі, їх визначали вимірюванням відстаней рулеткою від характерних точок з відомими координатами, азимути простягання визначались за допомогою компаса.

В результаті проведених вимірювань була отримана модель тріщинуватості, зображена на рисунку 9.

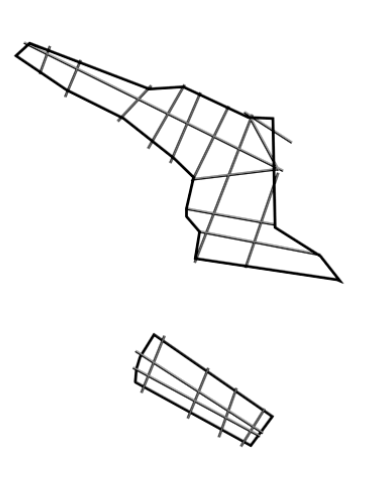

*Рис. 9. Модель тріщинуватості для досліджуваних ділянок родовища*

На цьому робота по підготовці цифрової інформації для гірничо-геометричного аналізу GEOL\_DH була закінчена.

Гірничо-геометричний аналіз отриманих даних з метою пошуку оптимального напряму ведення гірничих робіт відносно існуючої системи тріщин та обчислення основних параметрів видобувного контуру кар'єру буде виконуватись за допомогою програми GEOL\_DH версії 7.936. Ця програма, а саме, її модуль GEOL\_QUA дозволяє виконувати нарізку блоків для видобування каменю в контурі з можливістю редагування розмірів стовпців або рядів блоків, видалення блоків, редагування їх класу, підрахунок запасів каменю за класами якості блоків. Дані програми мають російський інтерфейс.

*Рекомендований порядок роботи:*

1. У районі експлуатаційного контуру задаються всі розривні порушення (тріщини, розломи), які можуть бути визначені на основі даних елементів залягання (програма GEOL\_DIP), даних буріння та ін. Як розривні порушення припустимо використовувати об'єкти Acad: лінії, сплайни, регіони, полілінії (у тому числі поверхні MESH). Поверхні зручно формувати програмою 3D\_BODY, що, крім створення поверхонь, креслить і проміжні контури між заданими полілініями. Як правило, об'єкти розривних порушень повинні бути накреслені на верхній і нижній площинах експлуатаційного блока.

2. Встановлюється потрібна система координат, викреслюється контур масиву блоків на верхньому горизонті (враховуючи основні напрями розривних порушень), елементарні блоки наслідують висотну відмітку контуру, висота блока відраховується завжди вниз.

3. За параметрами ітеративного пошуку опцією **Cut** (режим 1) визначається оптимальний розмір блока та оптимальний кут повороту вихідного контуру. За оптимальними розмірами блока відмалювати масив блоків каміння.

4. Опцією **ModifyDim** змінити за необхідності розміри стовпців або рядів блоків. У загальному випадку зміна розмірів призводить до переведення блоків до 1-го класу якості й збільшення тим самим фактора вигоди (utility factor). Зміна висоти блоків може бути виконана вручну за допомогою вікна властивостей Acad (параметр THICKNESS, знак мінус обов'язковий). За необхідності виконується редагування конфігурації експлуатаційного контуру за прийнятими розмірами блоків та видалення непотрібних блоків.

5. Опцією **Cut** (режим 2) коректуються класи якості блоків у контурі.

6. Опцією **Reserve** виконується підрахунок запасів каменю в експлуатаційному контурі за категоріями якості (площі, об'єми, статистичні дані, фактор вигоди тощо). Можливості програми заключаться у визначенні всіх перерахованих параметрів з метою одержання найкращого напряму фронту видобувних робіт по відношенню до заданої системи тріщинуватості.

Параметри ітерактивного пошуку найкращого розміру призначаються при включеному прапорці *Включити режим пошуку*.

Спочатку виконується нарізка блоків у контурі й розрахунок фактора вигоди й інших параметрів за заданими розмірами блока. Потім розрахунок повторюється для нових його розмірів, збільшених на величину приросту (по довжині та/або ширині), обрану зі списку. Максимальна кількість ітерацій-кроків по кожному з розмірів також обирається зі списку. У загальному випадку розраховується кожен розмір по довжині з кожним розміром по ширині й навпаки.

При включеному прапорці *Площа блока постійна,* при зміні одного з розмірів блока, другий приймається, виходячи з незмінної вихідної площі блока, без обліку заданої величини збільшення. При включеному прапорці *Повертати контур навкруги вихідної точки* згаданий вище розрахунок буде повторюватися для кожного з положень контуру. Кут повороту призначається, виходячи із заданого приросту кутів повороту і кількості ітерацій. Спочатку виконується розрахунок для всіх положень контуру з обертанням за годинниковою стрілкою, потім проти годинникової стрілки і нарешті за вихідним положенням контуру.

Також в діалогове вікно виводяться фінальні розміри блока й кута повороту, а також загальна кількість ітерацій, за якою користувач може приблизно оцінити час, необхідний для розрахунку. Залежно від кількості ітерацій, розмірів блока й контуру, а також продуктивності комп'ютера час підбору оптимальних параметрів може бути значний, тривалістю до декількох годин.

По закінченню підбору в текстове вікно виводяться результати розрахунку по кожній ітерації і найкращі значення їх з відповідними розмірами блока й кута повороту контуру. Діалогове вікно дублює найкращі значення і чекає реакції користувача при натисканні на кнопку *ЗАПИСАТИ дані в текстовий файл* (що рекомендуються) всі дані пошуку додаються в кінець текстовий файл, який записується в тій же директорії, що і креслення. Розширення файлу – CSV, роздільник даних – кома. Оскільки блоки й анотації в даному режимі автоматично видаляються, потрібно знову нарізати блоки за режимом 1, повернувши перед цим вихідний контур в оптимальне положення і призначивши в полях введення оптимальні розміри.

У текстовому вікні Acad виводиться площа контуру, відсоток його заповнення блоками, розміри блока, а також його площа й обсяг, а також інформація по кожній ітерації, а саме: загальна кількість елементарних блоків каменю і кількість блоків за класами якості, площі й об'єми блоків і їх відсоток від загальної їх кількості та фактор вигоди (відношення площі блоків 1-го класу до площі контуру). Також виводяться найкращі значення параметрів і відповідні їм розміри блоків (кут повороту, якщо задано поворот контуру). Після вибору контуру, що може співпадати з експлуатаційним контуром, або тільки частину його блоків, або містити блоки з різних контурів, виводиться діалогове вікно завдання параметрів.

У ньому користувач призначає обов'язковий ідентифікатор розрахункового контуру, що може й не збігатися з ID експлуатаційного контуру (ідентифікатори цих контурів програмою розрізняються). Для контролю обраного контуру й блоків каменю в діалоговому вікні наводяться такі дані: площа розрахункового контуру, сума площ блоків, загальна кількість блоків у контурі й рядок з одним або декількома ідентифікаторами блоків каменю (різні ID розділяються знаком плюс). Обрані контур і прямокутники блоків підсвічуються. При зміні щільності каменю в даній опції, змінюється також відповідний параметр і для опції Cut (і навпаки).

Всі розраховані параметри виводяться в текстове вікно, що відкривається автоматично. Програмою автоматично створюється блок одиничного розміру з ім'ям GDH1\_QUARRY\_RESERVE (рис. 11), що складається із точки (на шарі 0) і 7 атрибутів (ідентифікатор розрахункового контуру; його площа, м<sup>2</sup>; кількість блоків, включених у контур; сумарна площа блоків, м<sup>2</sup>; сумарний їх об'єм, м<sup>3</sup>; сумарна площа блоків 1-го класу якості, м<sup>2</sup>; фактор вигоди, %). Блок створюється тільки тоді, коли він не був заздалегідь визначений користувачем (тобто не існує на кресленні).

При аналізі отриманих даних для ділянки №1 (рис. 10) видно, що при її розробці оптимальним напрямом видобувних робіт відносно природної тріщинуватості буде орієнтування довжини видобувних монолітів під кутом 15º за годинниковою стрілкою до прийнятого орієнтування за поздовжніми тріщинами.

| Площадь выбранного контура: 617.39 м2.<br>Лучший фактор выгоды: 25.92% [ 5 * 2 * 7 м ]. Угол поворота: 15 см<br>Лучшее соотношение блоков 1-го класса: 47.06% [ 5 * 2 * 7 м ]. Угол поворота:<br>15 cw |                                                                                                    |             |                |          |               |           |              |                  |                                            |                                                                             |              |
|----------------------------------------------------------------------------------------------------|----------------------------------------------------------------------------------------------------|-------------|----------------|----------|---------------|-----------|--------------|------------------|--------------------------------------------|-----------------------------------------------------------------------------|--------------|
|                                                                                                    | поворота: 15 см                                                                                                    |             |                |          |               |           |              |                  |                                            | Лучший коэффициент заполнения контура блоками: 55.07% [ 5 * 2 * 7 м ]. Угол |              |
|                                                                                                    | <code>Fact.%</code> R.Ang. $1$ st. $%$ <code>Fill.<math>%</math></code> N.All N.1st N.2nd BLen. Bwid. BHei. <code>Dim<math>\angle</math><math>\times</math></code> |             |                |          |               |           |              |                  |                                            |                                                                             | DIM_Y        |
| 4.86<br>6.48                                                                                                    | 5 CCW –<br>10 ccw 11.76                                                                                                    | 8.82        | 55.07<br>55.07 | 34<br>34 | 3<br>4        | 31<br>30. | 5            | 2222222222222222 | 7                                          | 36.2<br>36.2                                                                | 37.2<br>37.2 |
| 6.48                                                                                                    | 15 ccw 11.76                                                                                                    |             | 55.07          | 34       | 4             | 30        | 5<br>5       |                  |                                            | 36.2                                                                        | 37.2         |
| 1.62                                                                                                    | 20 CCW 2.94                                                                                                    |             | 55.07          | 34       |               | 33.       |              |                  | 7<br>7                                     | 36.2                                                                        | 37.2         |
| 3.24                                                                                                    | 25 CCW 5.88                                                                                                    |             | 55.07          | 34       | 1213337       | 32        | ちちちちちちちちちちちち |                  |                                            | 36.2                                                                        | 37.2         |
| 1.62                                                                                                    | 30 CCW 2.94                                                                                                    |             | 55.07          | 34       |               | 33        |              |                  | 7<br>7                                     | 36.2                                                                        | 37.2         |
| 4.86                                                                                                    | 35 CCW 8.82                                                                                                    |             | 55.07          | 34       |               | 31        |              |                  |                                            | 36.2                                                                        | 37.2         |
| 4.86                                                                                                    | 40 CCW 8.82                                                                                                    |             | 55.07          | 34       |               | 31        |              |                  |                                            | 36.2                                                                        | 37.2         |
| 4.86                                                                                                    | 45 CCW 8.82                                                                                                    |             | 55.07          | 34       |               | 31        |              |                  |                                            | 36.2                                                                        | 37.2         |
| 11.34                                                                                                    | 5 CW                                                                                                    | 20.59       | 55.07          | 34       |               | 27        |              |                  | $\begin{array}{c} 7 \\ 7 \\ 7 \end{array}$ | 36.2                                                                        | 37.2         |
| 9.72                                                                                                    | 10 cw                                                                                                    | 17.65       | 55.07          | 34       | 6.            | 28        |              |                  |                                            | 36.2                                                                        | 37.2         |
| 25.92                                                                                                    | $15$ CW                                                                                                    | 47.06 55.07 |                | 34       | 16            | 18        |              |                  |                                            | 36.2                                                                        | 37.2         |
| 14.58                                                                                                    | 20 CW                                                                                                    | 26.47       | 55.07          | 34       | 9.            | 25        |              |                  |                                            | 36.2                                                                        | 37.2         |
| 6.48                                                                                                    | 25 CW                                                                                                    | 11.76 55.07 |                | 34       | 4             | 30        |              |                  |                                            | 36.2                                                                        | 37.2         |
| 8.1                                                                                                    | 30 CW                                                                                                    | 14.71       | 55.07          | 34       |               | 29        |              |                  |                                            | 36.2                                                                        | 37.2         |
| 4.86                                                                                                    | 35<br>CW.                                                                                                    | 8.82        | 55.07          | 34       | $\frac{5}{3}$ | 31        |              |                  |                                            | 36.2                                                                        | 37.2         |
| 12.96                                                                                                    | 40<br>CW.                                                                                                    | 23.53       | 55.07          | 34       |               | 26        |              |                  |                                            | 36.2                                                                        | 37.2         |
| 9.72                                                                                                    | 45 CW                                                                                                    | 17.65       | 55.07          | 34       | 6             | 28        |              |                  |                                            | 36.2                                                                        | 37.2         |
| 4.86                                                                                                    | 0                                                                                                    | 8.82        | 55.07          | 34       | 3.            | 31        |              | $\overline{2}$   |                                            | 36.2                                                                        | 37.2         |
| Примечание: ccw – против часовой стрелки.<br>сw – по часовой стрелке.                                                                                                    |                                                                                                    |             |                |          |               |           |              |                  |                                            |                                                                             |              |

*Рис. 10. Результати попереднього розрахунку для ділянки № 1*

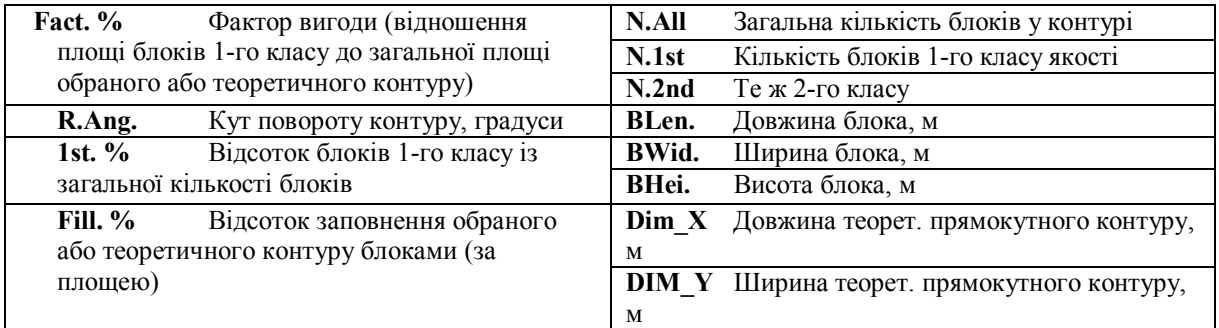

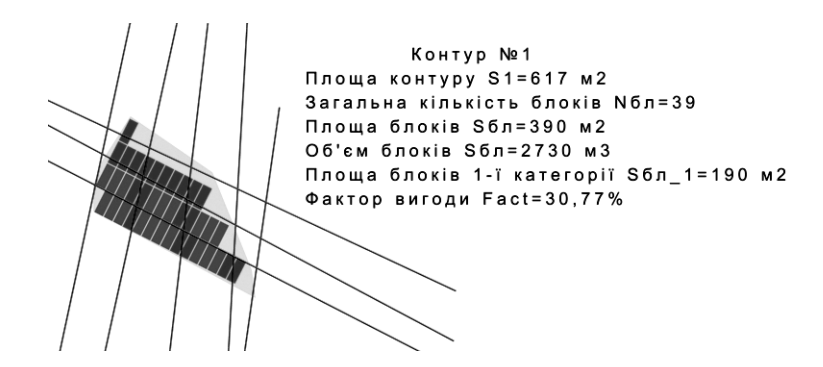

*Рис. 11. Атрибути об'єкта BLOCK для ділянки № 1*

Оскільки азимут простягання поздовжніх тріщин на досліджувальній ділянці *n* = 78°, азимут оптимального напряму буде рівний **αорієнт.1** = 78º + 15º = 93º. За прийнятим напрямком розробки фактор вигоди **Fact. %** = 30,77 % (для порівняння, за направленням фронту робіт вздовж азимута простягання поздовжніх тріщин **Fact. %** = 4,86 %). Тобто за рахунок зміни напрямку видобувних робіт кількість якісніших і дорожчих блоків зросла більш ніж у 6 разів, що свідчить про ефективність аналізу тріщинуватості масиву в даний спосіб. Для ділянки № 2 при зменшенні азимута напрямку на 10º **αорієнт.2** = 35º – 10º = 45º отримано **Fact. %** = 27,19 % проти 20,86 % при початковому напрямку.

Після визначення найкращого напрямку ведення гірничих робіт для кожної з ділянок масив був поділений на блоки (рис. 12), орієнтовані у розрахованому напрямку. З метою підвищення фактора вигоди нарізаний масив блоків був відкоректований у ручному режимі за рахунок переведення до 1-го класу блочності блоків, майже непорушених природними тріщинами, і переведення до 2-го, що лежали в зоні масиву з низькою декоративністю чи низькою якістю сировини, але за блочністю належали до 1-го класу.

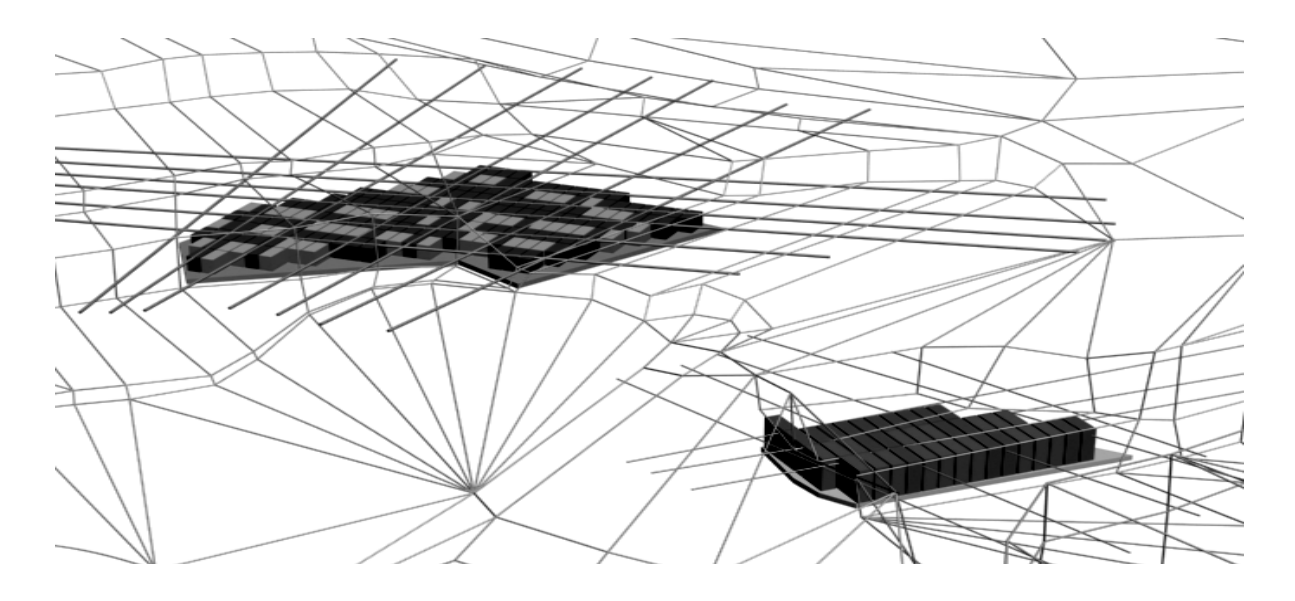

*Рис. 12. Загальний вигляд поділу масиву на блоки у заданому напрямі для ділянок № 1 та № 2 і визначення їх класу блочності*

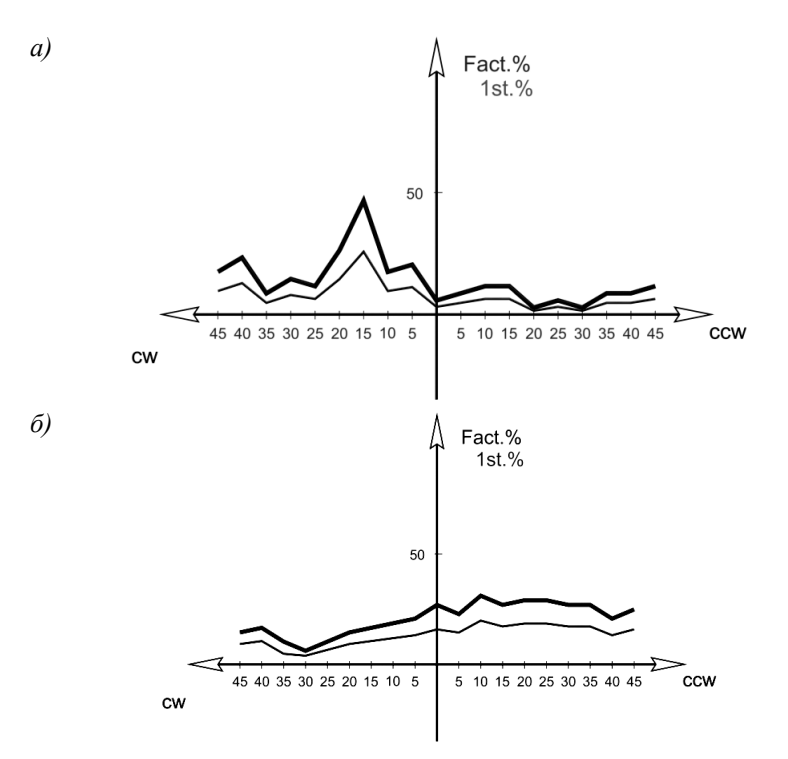

*Рис. 13. Графік залежності фактора вигоди та виходу блоків 1-го класу від зміни кута повороту контуру при розробці: а – ділянки № 1; б – ділянки № 2*

Після виконаних операцій поділу масиву на блоки та встановлення їх якості був проведений порівняльний розрахунок запасів для прийнятого напрямку видобування та найефективнішого. В результаті виконаних розрахунків фактично були підраховані запаси по двом ділянкам Бистріївського родовища габро, а також отримані численні статистичні дані, що ясно показують вплив на ефективність ведення гірничих робіт залежності напрямку ведення видобувних робіт у кар'єрі від природної тріщинуватості масиву.

Як видно з результатів розрахунку, при дотриманні оптимального напрямку, порівняно з прийнятим на підприємстві, прогнозований вихід блоків 1-го класу зростає з 140 до 1330 м<sup>3</sup>, що доводить потребу й ефективність даного алгоритму для визначення напрямку ведення гірничих робіт з метою підвищення раціональності використання сировини родовища і покращання його техніко-економічних показників.

На рисунку 13 наведена залежність зміни фактора вигоди та найкращого співвідношення блоків 1-го класу від кута повороту напряму розробки для ділянок № 1 та № 2. Графік показує оптимальний напрям розробки з можливістю отримання максимальної кількості блоків.

**Висновок.** Для успішного вирішення поставлених завдань необхідно поглиблено вивчати тріщинну тектоніку, з урахуванням не тільки параметрів тріщин, але й їх генетичної природи, кількісних та якісних співвідношень.

Вивчення тріщинуватості та відповідно складання на їх основі різноманітних маркшейдерських і геологічних планів та карт представляє не тільки теоретичний інтерес, але й має важливе практичне значення при вирішенні багатьох геологічних та гірничо-технологічних завдань, які безпосередньо пов'язані з експлуатацією родовища блочного каменю.

## **Список використаної літератури:**

- 1. *Криворучко А.О.* Вплив тріщинуватості та анізотропії каменю на технологію видобування / *А.О. Криворучко* // Вісник ЖІТІ. – 2002. – № 23. – С. 281–284.
- 2. *Криворучко А.О.* Обґрунтування методики геометризації габроїдних порід на основі визначення та оцінки показників структури та декоративності : дис. … канд. техн. наук : 05.15.01 / *А.О. Криворучко*. – Житомир, 2006. – 230 с.
- 3. *Криворучко А.О.* Особливості будови родовищ габроїдних порід Коростенського плутону / *А.О. Криворучко* // Вісник ЖІТІ. – 2003. – № 24. – С. 228–233.
- 4. *Косолапов А.И.* Технология добычи облицовочного камня / *А.И. Косолапов*. Красноярск : КрасГУ, 1990. – С. 148.
- 5. *Карасев Ю.Г.* Природный камень. Добыча блочного и стенового камня : учеб. пособие / *Ю.Г. Карасев*, *Н.Т. Бакка. –* СПб. : СПГИ, 1997. – 428 с.
- 6. *Карасев Ю.Г.* Формирование технологических комплексов по зонам на карьерах облицовочного камня высокой прочности : автореф. дис. ... док. техн. наук / *Ю.Г. Карасев*. – М., 1991. – 23 с.
- 7. *Беликов Б.П.* Облицовочный камень и его оценка / *Б.П. Беликов, В.П. Петров.* М. : Наука,  $1977. - 140$  c.
- 8. *Бакка Н.Т.* Разработка технологии и комплексов оборудования добычи блоков из высокопрочных трещиноватых пород : дис. ... докт. техн. наук / *Н.Т. Бакка. –* Житомир, 1986. – 378 с.
- 9. *Бакка Н.Т.* Прогнозирование блочности на месторождениях облицовочных гранитов горногеометрическими методами : дис. ... канд. техн. наук / *Н.Т. Бакка*. – Днепропетровск, 1974. – 166 с.
- 10. *Соболевський Р.В.* Обґрунтування параметрів видобування і переробки декоративного каменю на основі гірничо-геометричного аналізу структур покладів : дис. … канд. техн. наук : 05.15.01 / *Р.В. Соболевський*. – Житомир, 2005. – 191 с.
- 11. *Іськов С.С.* Геометризація якісних показників покладів гранітоїдних і габроїдних декоративних каменів : дис. … канд. техн. наук : 05.15.01 / *С.С. Іськов*. – Житомир, 2008. – 202 с.

КРИВОРУЧКО Андрій Олексійович – кандидат технічних наук, доцент кафедри маркшейдерії Житомирського державного технологічного університету.

- Наукові інтереси:
- гірництво;
- маркшейдерія.

КОРОБІЙЧУК Валентин Вацлавович – кандидат технічних наук, доцент кафедри геотехнологій ім. проф. М.Т. Бакка Житомирського державного технологічного університету.

Наукові інтереси:

гірництво;

## комп'ютерні технології.

ІСЬКОВ Сергій Станіславович – кандидат технічних наук, доцент кафедри маркшейдерії Житомирського державного технологічного університету.

- Наукові інтереси:
- гірництво;
- розвідка та оцінка родовищ природного каменю;
- маркшейдерія.

Стаття надійшла до редакції 08.11.2012